## Polygonlimit

Wie viele Vielecke kannst du mit dem Laserstrahl bilden?

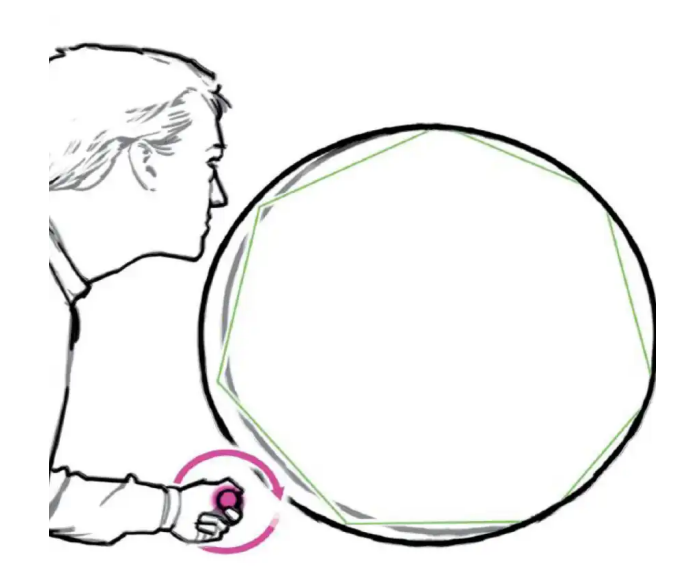

Drehe am Knopf, um den Einfallswinkel des Laserstrahls in die Plexiglas-Scheibe zu ändern.

Schwenke den Laserstrahl, bis er ein in sich geschlossenes Vieleck mit 4, 5, 6... Seiten bildet.

Im Grenzfall, wenn der Strahl fast streifend (tangential) auf den Kreisrand trifft, nähert sich das Vieleck immer mehr einem Kreis an.

Die Vielecke (Polygone) in diesem Versuch erscheinen innerhalb des kreisförmigen Spiegels. Ihr Umfang ist daher kleiner als der Kreisumfang.

Je mehr Ecken das Vieleck besitzt, umso geringer ist die Abweichung von der Kreisform und umso mehr nähert sich der Umfang dem des Kreises an.